## Le système Sage

#### Jean-Pierre Flori

Support partiellement repris de Nicolas M. Thiéry, Franco Saliola, Florent Hivert, Dan Drake, William Stein, ...

#### ANSSI

Groupe d'utilisateurs de Sage en région parisienne, 19/09/2013

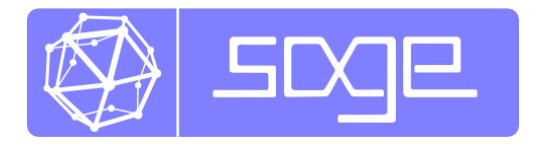

## **Outline**

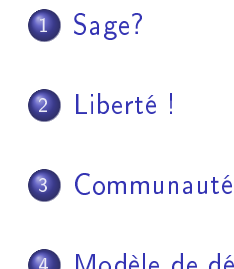

- [Modèle de développement](#page-60-0)
- [Cerises sur le gâteau](#page-64-0)

#### [Sage et LaTeX](#page-66-0)

[Sage?](#page-2-0) [Liberté !](#page-33-0) [Communauté](#page-51-0) [Modèle de développement](#page-60-0) [Cerises sur le gâteau](#page-64-0) [Sage et LaTeX](#page-66-0)

# <span id="page-2-0"></span>Sage?

#### La mission de Sage

« Créer une alternative libre et viable à  $Maple^{TM}$ , Mathematica<sup>TM</sup>, Magma<sup>TM</sup>et MATLAB<sup>TM</sup>

...

#### La mission de Sage

 Créer une alternative libre et viable à MapleTM, Mathematica<sup>TM</sup>, Magma<sup>TM</sup>et MATLAB<sup>TM</sup>

et une communauté accueillante d'utilisateurs et de développeurs

...

#### Principes fondateurs de Sage

- Développé par des enseignants et chercheurs pour des enseignants et chercheurs
- **•** Entièrement libre (GPL)

#### Principes fondateurs de Sage

- Développé par des enseignants et chercheurs pour des enseignants et chercheurs
- Entièrement libre (GPL)
- Construire la voiture, plutôt que de réinventer la roue
	- ATLAS, GAP, Linbox, Maxima, MPFR, MPIR, PARI/GP, NetworkX, NTL, Numpy/Scipy, Singular, Symmetrica, ...
	- Langage de programmation standard (Python)

#### Principes fondateurs de Sage

- Développé par des enseignants et chercheurs pour des enseignants et chercheurs
- Entièrement libre (GPL)
- Construire la voiture, plutôt que de réinventer la roue
	- ATLAS, GAP, Linbox, Maxima, MPFR, MPIR, PARI/GP, NetworkX, NTL, Numpy/Scipy, Singular, Symmetrica, ...
	- Langage de programmation standard (Python)

- Modèle de développement type «Bazar»
- **•** Prosélytisme actif

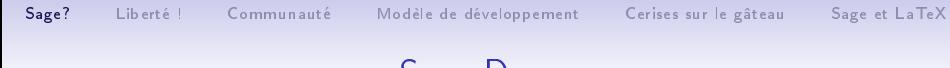

#### Sage Demo

# Démo !

## Logiciels inclus dans Sage :

ATLAS | Automatically Tuned Linear Algebra Software BLAS | Basic Fortran 77 linear algebra routines Boehm GC | Garbage collector  $Boost \mid C++$  libraries  $Bzip2$  High-quality data compressor Cddlib | Double Description Method of Motzkin  $Cephes$  Special functions and other goodies in  $C$  $CVXOPT$  Convex optimization, linear programming, least squares  $C$ liquer | Find cliques in arbitrary graphs Cython | C-Extensions for Python Docutils | Modular system for processing documentation ECL | An implementation of the Common Lisp Language. ECLib | Cremona's Programs for Elliptic curves

## Logiciels inclus dans Sage :

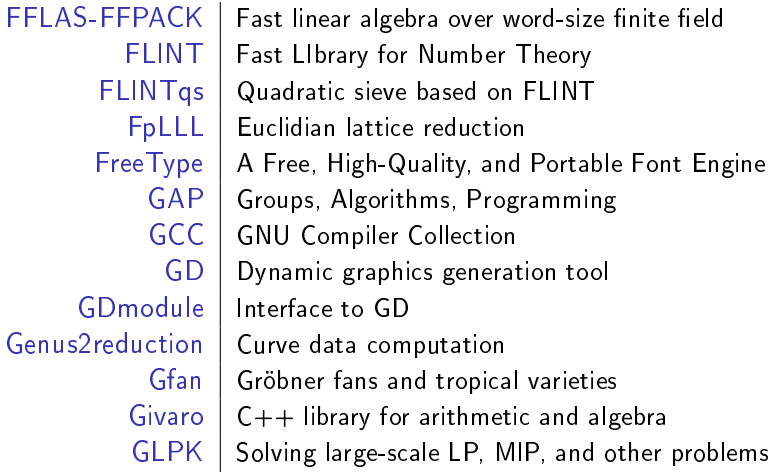

## Logiciels inclus dans Sage :

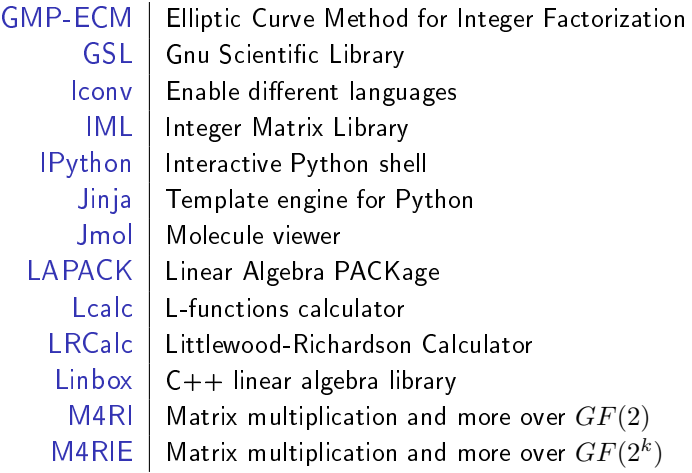

## Logiciels inclus dans Sage :

Matplotlib  $\vert$  Python plotting library  $Maxima$  computer algebra system Mercurial | Revision control system  $MPC$  Arithmetic of complex numbers MPFI | Multiple Precision Floating-point Interval library  $M$ PFR  $\mid$  C library for multiple-precision floating-point computations  $MPIR$  | Multiprecision integer library derived from GMP Mpmath | Python library for multiprecision FP arithmetic  $NetworkX$  Graph theory  $NTL$  | Number theory  $C++$  library Numpy | Numerical linear algebra OpenCDK | Open Crypto Development Kit  $PALP$   $A$  Package for Analyzing Lattice Polytopes

## Logiciels inclus dans Sage :

 $PARI/GP$  Number theory calculator  $Patch$  | Apply diff files Pexpect | Pseudo-tty control for Python  $PIL$  Power image processing and graphic capabilities PNG Bitmap image support PolyBoRi | Polynomials Over Boolean Rings PPL | Parma Polyhedra Library PyCrypto | Python Cryptography Toolkit  $Pygments$  Syntax highlighting for Python Pynac | Symbolic calculus Python | Interpreted language  $R$  Statistical Computing  $R$ atpoints  $\vert$  Search for rational points on hyperelliptic curves

## Logiciels inclus dans Sage :

Readline | Line-editing  $Rpy$  Python interface to R  $Rubiks$  Rubik's cubes  $SageNB$  | A web-based interface  $S$ age $T$ e $X$  Embed Sage code and results into LaTeX documents  $Scipy$  | Python library for scientific computation Scons | Software construction tool  $Setuptools$  | Enhancements to Python's distutils  $S$ ingular  $\vert$  Fast commutative and noncommutative algebra  $Sphinx$  Create intelligent and beautiful documentation SQLAlchemy Python SQL toolkit SQLite | Relation database  $Symmetrica$   $|$  Representation theory

## Logiciels inclus dans Sage :

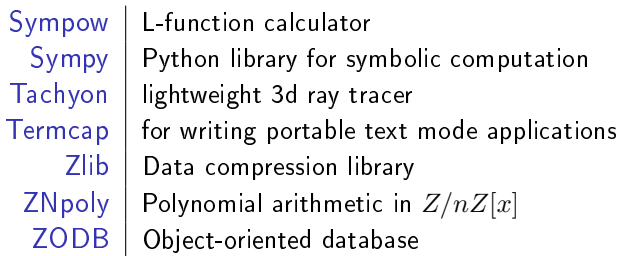

#### Des bases de données :

Conway polynomials Datatbase of Conway polynomials Elliptic curves | Elliptic curves database Graphs Graphs database Polytopes | Database of polytopes

#### Des bases de données :

Conway polynomials | Datatbase of Conway polynomials Elliptic curves | Elliptic curves database Graphs Graphs database Polytopes | Database of polytopes

... et bien plus encore!

Arithmétique en précision arbitraire | GMP, MPFR, MPFI, NTL, ... Calcul symbolique | Maxima, Sympy Algèbre linéaire exacte Linbox, IML Algèbre linéaire numérique | GSL, Scipy, Numpy Théorie des groupes | GAP

Algèbre GAP, Maxima, Singular Géométrie algébrique | Singular, Macaulay2 (optionel) Géométrie arithmétique PARI, NTL, mwrank, ecm, . . . Combinatoire | Symmetrica, Lrcalc, PALP, ... Théorie des graphes | NetworkX, graphviz (optionel)

. . . et bien d'autres!

> sage -gap

/-------\ GAP, Version 4.6.4 of 04-May-2013 (free software, GPL) | GAP | http://www.gap-system.org \-------/ Architecture: x86\_64-unknown-linux-gnu-gcc-default64 Libs used: gmp, readline Loading the library and packages ... Packages: GAPDoc 1.5.1 Try '?help' for help. See also '?copyright' and '?authors' gap>

> sage -singular

```
SINGULAR / Development<br>
ivstem for Polynomial Computations / version 3-1-5
A Computer Algebra System for Polynomial Computations
                                                             0<by: W. Decker, G.-M. Greuel, G. Pfister, H. Schoenemann \ Jul 2012
FB Mathematik der Universitaet, D-67653 Kaiserslautern \
>
```
> sage -maxima

Maxima 5.29.1 http://maxima.sourceforge.net using Lisp ECL 12.12.1 Distributed under the GNU Public License. See the file COPYING. Dedicated to the memory of William Schelter. The function bug\_report() provides bug reporting information. (%i1)

> sage -gp

GP/PARI CALCULATOR Version 2.5.4 (development git-52bd53b) amd64 running linux (x86-64/GMP-5.0.2 kernel) 64-bit version compiled: Aug 13 2013, gcc-4.7.3 (Debian 4.7.3-4) (readline v6.2 enabled, extended help enabled)

Copyright (C) 2000-2013 The PARI Group

PARI/GP is free software, covered by the GNU General Public License, and comes WITHOUT ANY WARRANTY WHATSOEVER

Type ? for help, \q to quit. Type ?12 for how to get moral (and possibly technical) support.  $parisize = 800000000$ ,  $primelimit = 500509$ ?

> sage -R

R version 2.15.2 (2012-10-26) -- "Trick or Treat" Copyright (C) 2012 The R Foundation for Statistical Computing ISBN 3-900051-07-0 Platform: x86\_64-unknown-linux-gnu (64-bit)

R is free software and comes with ABSOLUTELY NO WARRANTY. You are welcome to redistribute it under certain conditions. Type 'license()' or 'licence()' for distribution details.

R is a collaborative project with many contributors. Type 'contributors()' for more information and 'citation()' on how to cite R or R packages in publications.

Type 'demo()' for some demos, 'help()' for on-line help, or 'help.start()' for an HTML browser interface to help. Type  $'q()$ ' to quit R.

>

## Sage combine la puissance de multiples logiciels

# Demo!

Sage contient une bibliothèque native

Sage contient aussi du code original offrant de nouvelles fonctionalités, disponibles nulle part ailleurs.

- environ 1200000 lignes de code
- environ 3300 classes
- environ 32000 fonctions
- contenu mathématique riche: catégories, combinatoire, graphes, théorie des nombres, ...
- De nombreux algorithmes exclusifs

#### Sage offrent différentes *interfaces*

- une interface en ligne de commande utilisant iPython
- une interface graphique utilisant un serveur web
- un accès dans le nuage à <http://cloud.sagemath.org>
- **o** les Sage cells
- > sage

```
----------------------------------------------------------------------
| Sage Version 5.12.beta5, Release Date: 2013-09-06 |
| Type "notebook()" for the browser-based notebook interface.
| Type "help()" for help. |
----------------------------------------------------------------------
**********************************************************************
** Warning: this is a prerelease version, and it may be unstable. *
* ***********************************************************************
sage:
```
### Sage est portable

Versions natives de Sage pour :

- (La plupart des) Linux
- Solaris (32 et 64 bits)
- **o** FreeBSD
- (La plupart des) Mac OS X

Mais aussi utilisable sous Windows

- **•** en se connectant à un serveur Sage
- à l'aide d'une machine virtuelle
- sous Cygwin (et bientôt Cygwin 64)

#### Mini historique de Sage

- 1999-2005: William Stein écrit plus de 25,000 lignes de code Magma pour sa recherche. Il réalise que c'est un mauvais investissement à long terme car il ne peut ni voir ni changer l'intérieur de Magma.
- **•** Fev. 2005: Sage 0.1, une bibliothèque Python liant ensemble PARI, Maxima, Python, Singular, GAP.

#### Mini historique de Sage

- 1999-2005: William Stein écrit plus de 25,000 lignes de code Magma pour sa recherche. Il réalise que c'est un mauvais investissement à long terme car il ne peut ni voir ni changer l'intérieur de Magma.
- **•** Fev. 2005: Sage 0.1, une bibliothèque Python liant ensemble PARI, Maxima, Python, Singular, GAP.
- **•** Fev. 2006: Sage 1.0 Sage Days 1, San Diego, 10 participants?

### Mini historique de Sage

- 1999-2005: William Stein écrit plus de 25,000 lignes de code Magma pour sa recherche. Il réalise que c'est un mauvais investissement à long terme car il ne peut ni voir ni changer l'intérieur de Magma.
- **•** Fev. 2005: Sage 0.1, une bibliothèque Python liant ensemble PARI, Maxima, Python, Singular, GAP.
- **•** Fev. 2006: Sage 1.0 Sage Days 1, San Diego, 10 participants?
- **•** Fev. 2010: Sage 442 Sage Days 20, Luminy (France), 120 participants
- **•** *Mai 2012:* Sage 5.0 Mac OSX Lion support
- Version actuelle : Sage 5.11
- **•** Bientôt : Sage 6.0
	- git remplace mercurial
- Quelques (dizaines de ?) milliers d'utilisateurs?

#### Sage est encore jeune!

#### Sage a :

- des bogues
- des incohérences
- des domaines vierges ou non documentées

#### Sage est encore jeune!

#### Sage a :

- des bogues
- des incohérences
- des domaines vierges ou non documentées

Sage manque :

- o de support natif sous Windows
- o de paquet fonctionnel sous Debian / Ubuntu / ...
- d'une bonne modularisation

[Sage?](#page-2-0) [Liberté !](#page-33-0) [Communauté](#page-51-0) [Modèle de développement](#page-60-0) [Cerises sur le gâteau](#page-64-0) [Sage et LaTeX](#page-66-0)

# <span id="page-33-0"></span>Liberté!

#### Sage est entièrement libre

You can read Sylow's Theorem and its proof in Huppert's book in the library . . . then you can use Sylow's Theorem for the rest of your life free of charge, but for many computer algebra systems license fees have to be paid regularly . . . .

With this situation two of the most hasic rules of conduct in mathematics are violated: In mathematics information is passed on free of charge and everything is laid open for checking."

> J. Neubüser (1993) (started GAP in 1986)

#### Liberté d'exécution

En tout lieu, pour tout usage, dans les seules limites de la loi.
En tout lieu, pour tout usage, dans les seules limites de la loi.

Liberté de redistribution de copies

Inclut la liberté de vendre des copies!

En tout lieu, pour tout usage, dans les seules limites de la loi.

Liberté de redistribution de copies

Inclut la liberté de vendre des copies!

Intérêt :

Simplicité administrative et technique

En tout lieu, pour tout usage, dans les seules limites de la loi.

Liberté de redistribution de copies

Inclut la liberté de vendre des copies!

- Simplicité administrative et technique
- Utilisation par les étudiants chez eux

En tout lieu, pour tout usage, dans les seules limites de la loi.

Liberté de redistribution de copies

Inclut la liberté de vendre des copies!

- Simplicité administrative et technique
- Utilisation par les étudiants chez eux
- Calcul distant, déploiement à large échelle

En tout lieu, pour tout usage, dans les seules limites de la loi.

Liberté de redistribution de copies

Inclut la liberté de vendre des copies!

- Simplicité administrative et technique
- Utilisation par les étudiants chez eux
- Calcul distant, déploiement à large échelle
- Partage de vos programmes, feuilles de travail

En tout lieu, pour tout usage, dans les seules limites de la loi.

Liberté de redistribution de copies

Inclut la liberté de vendre des copies!

- Simplicité administrative et technique
- Utilisation par les étudiants chez eux
- Calcul distant, déploiement à large échelle
- Partage de vos programmes, feuilles de travail
- Non discrimination
- Libre accès aux non académiques
- Pays en voie de développement

Logiciel ouvert : accès au code source

Logiciel ouvert : accès au code source

- **•** Enseignement
- · Diffusion de la science
- · D'autant plus utile que le code est expressif

Logiciel ouvert : accès au code source

- **•** Enseignement
- **O** Diffusion de la science
- · D'autant plus utile que le code est expressif
- Reproductibilité des résultats scientiques
- Vérication des démonstrations
- Maîtrise des hypothèses, modèles et algorithmes

Logiciel ouvert : accès au code source

- **•** Enseignement
- · Diffusion de la science
- D'autant plus utile que le code est expressif
- Reproductibilité des résultats scientiques
- Vérication des démonstrations
- Maîtrise des hypothèses, modèles et algorithmes
- Analyse de bogues ou de comportements surprenants

- Adaptation aux besoins locaux (langue, terminologie métier)
- Développements spécifiques

- Adaptation aux besoins locaux (langue, terminologie métier)
- Développements spécifiques
- **•** Corrections de boggues

- Adaptation aux besoins locaux (langue, terminologie métier)
- **•** Développements spécifiques
- **•** Corrections de boggues
- Autonomie et pouvoir potentiel

- Adaptation aux besoins locaux (langue, terminologie métier)
- **•** Développements spécifiques
- **•** Corrections de boggues
- Autonomie et pouvoir potentiel
- $\bullet$  Mutualisation des efforts
- **·** Importance des communautés

[Sage?](#page-2-0) [Liberté !](#page-33-0) [Communauté](#page-51-0) [Modèle de développement](#page-60-0) [Cerises sur le gâteau](#page-64-0) [Sage et LaTeX](#page-66-0)

# <span id="page-51-0"></span>Communauté

#### La communauté Sage dans le monde

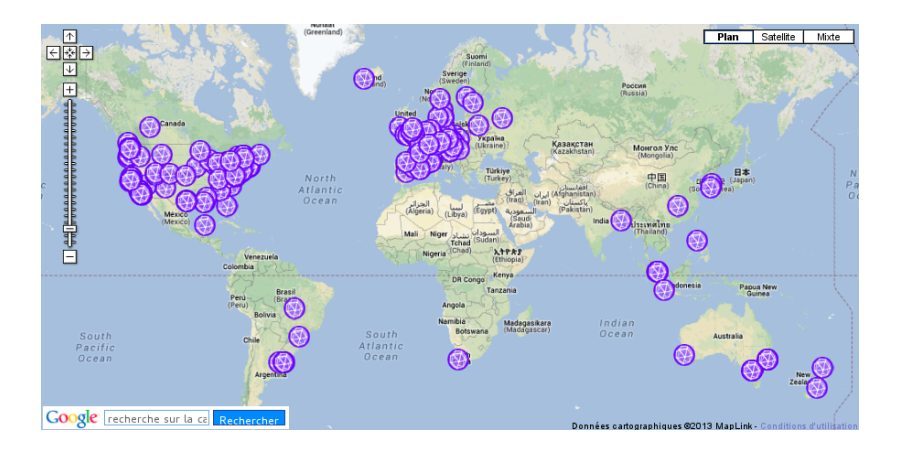

#### Il y a actuellement 260 contributeurs à 177 endroits.

# La communauté Sage

#### sites web

```
http://www.sagemath.org/
http://www.sagemath.fr/
http://ask.sagemath.org/
```
#### listes de diffusion

```
sage-support: support
    sage-devel: développement
    sage-release: gestion des distributions
    sage-algebra: algèbre
    sage-combinat-devel: combinatoire
    sage-nt: théorie des nombres
    sage-padics: p-adiques
    sage-edu: enseignement
    ...: et bien d'autres !
IRC
```
#sagemath on freenode.net

- Sage Days 19: Seattle, WA (January 2010)
- Sage Days 20: Marseille (February 2010)
- Sage Days 20.25: Montreal (March 2010)
- Sage Days 20.5: Fields Institute (May 2010)
- Sage Days 21: Seattle, WA (June 2010)
- Sage-Combinat/Chevie Workshop: France (June 2010)
- Sage Days 22: Berkeley, CA (July 2010)
- Sage Days 23: Leiden, Netherlands (July 2010)
- Sage Days 23.5: Kaiserslautern, Germany (July 2010)
- Sage Days 24: Linz, Austria (July 2010)
- Sage Days 25: Mumbai, India (August 2010)
- Sage Days 25.5 Montréal, Canada (September 2010)
- Sage Days 26 Seattle, Washington (December 7-10, 2010)

- Joint Math Meetings: New Orleans, LA (January)
- Sage Days 27: Seattle, WA (January)
- Sage Days 28: Orsay, France (January)
- Sage Days 29: Seattle, WA (March)
- Sage Days 30: Wolfville, NS (May)
- Sage Days 31: Seattle, WA (June)
- Sage Education Days 3: Seattle, WA (June)
- Sage Bug Fix Days 32: Seattle, WA (August)
- Sage Days 33: Seattle, WA (September); Women in Sage
- Sage Singular Days 34: Kaiserslautern, Germany (September)
- Sage Days 34.5: Bobo Dioulasso, Burkina Faso (October)
- **•** Sage Flint Days 35: Warwick UK (December)

- Sage Days 35.5: Wenham, MA (January)
- Sage-Combinat days: Cernay, France (February)
- Sage Notebook Days 1: Seattle, WA (February)
- Sage-Combinat Days 35.8: Hannover, Germany (February)
- Sage Days 36: San Diego, CA (February)
- Review Days 2: Seattle, WA (March)
- Sage Days 36.5: Seattle, WA (April)
- Sage Days 37: Seoul, Korea (April)
- Sage Days 38: Montreal, Canada (May)
- Sage Days 39: Fukuoka, Japan (May)
- SAGE-Combinat Days 40: Minneapolis, MN (July)
- Sage Days  $40.5$ : Wallace Falls Lodge, WA (May)
- Sage Days 41: Seattle, WA (June)
- Sage Days 42: Wallace Falls Lodge, WA (July)
- Sage Days 43 Bobo Dioulasso, Burkina Faso (October)

- Online databases: Edinburgh, UK (January)
- Sage Days 44: Madison, WI (February)
- Sage Days 45: Brown, RI (February)
- Sage Days 46: Hawaii (February)
- Sage Days 47: Portland, OR (March)
- Automorphic Forms, Combinatorial Representation Theory and Multiple Dirichlet Series: Brown
- FLINT Developers Meeting: Warwick, UK (May)
- Sage Days 47.5: Montreal, Canada (May)
- Sage Days 48: Seattle, WA (June)
- Sage Days 49: Paris, France (June)
- Sage Days 50: Seattle, Wa (July)
- Sage Days 51: Leiden, Netherlands (July)
- Sage Days 52: Rennes, France (September)
- Sage Days 53: Oxford, UK (September)
- Sage Days 53.5: Shinshu, Japan (September)

. . .

#### Quelques livres libres

#### Calcul Mathématique avec Sage

Alexandre Casamayou, Guillaume Connan Thierry Dumont, Laurent Fousse François Maltey, Matthias Meulien Marc Mezzarobba, Clément Pernet Nicolas M. Thiéry, Paul Zimmermann

<http://sagebook.gforge.inria.fr/> July 2010: 1.0 online 2012: printed

Follow up to: Calcul formel, mode d'emploi Dumas, Gomez, Salvy, Zimmermann

The Sage tutorial: <http://www.sagemath.org/doc> David Joyner, William Stein et al.

A First Course in Linear Algebra: <http://linear.ups.edu> Robert Beezer

### Sage et enseignement en France

- <http://sagemath-edu.fr/wiki/>
- Utilisation à large échelle à Lyon, Strasbourg
- Sage accepté à l'oral de l'agreg depuis 2012 !

[Sage?](#page-2-0) [Liberté !](#page-33-0) [Communauté](#page-51-0) [Modèle de développement](#page-60-0) [Cerises sur le gâteau](#page-64-0) [Sage et LaTeX](#page-66-0)

# <span id="page-60-0"></span>Modèle de développement

Le langage de programmation de Sage est Python Python est un langage de programmation multiparadigme interprété.

Facile à utiliser comme une calculette :

```
python: x = 17python: x
17
python: 3*x
51
```
Facile à lire et à écrire :

$$
\begin{array}{c}\n\text{math: } \left\{ 17x \mid x \in \{0, 1, \ldots, 9\} \text{ and } x \text{ is odd} \right\} \\
\text{python: } \left\{ 17*x \text{ for } x \text{ in range(10) if } x\%2 == 1 \right\}\n\end{array}
$$

# Le langage de programmation de Sage est Python

Python est un langage largement utilisé:

- Un des 5 principaux langages de programmation avec des millions de programmeurs
- Google has made no secret of the fact they use Python a lot for a number of internal projects. Even knowing that, once I was an employee, I was amazed at how much Python code there actually is in the Google source code system. Guido van Rossum (créateur de Python)
- **·** Beaucoup de bibliothèques pour Python: base de données, graphiques, réseau, calcul parallèle. . .
- $\bullet$  Facile d'interfacer des bibliothèques  $C/C++/Fortran$  avec Python.
- Cython: code Python ← code C
- Python is becoming a major platform for scientific computing

### Cycle de développement

Centre de développement Sage <http://trac.sagemath.org/>

Tickets et patches Exemples: [#8154,](http://trac.sagemath.org/sage_trac/ticket/8154) [#8890](http://trac.sagemath.org/sage_trac/ticket/8890)

#### Release cycle

Nouvelles versions toutes les deux mois environ

# <span id="page-64-0"></span>Cerises sur le gâteau

#### Sage as a Python library

#### script.py:

```
from sage.all import *
```

```
x = \text{var}(x')f = x**2 + 3*x + 1
print diff(f, x)
```
execution and output:

> sage -python script.py  $2*x + 3$ 

#### On peut utiliser Sage avec LATEX

 $dans MTEX$ :

```
Voila un arbre:
\sageplot{Graph({0:[1,2,3], 2:[4,5]}).plot()}
```
#### On peut utiliser Sage avec LATEX

dans  $\text{MT}_F X$ :

```
Voila un arbre:
\sageplot{Graph({0:[1,2,3], 2:[4,5]}).plot()}
```
dans le document:

Voilà un arbre:

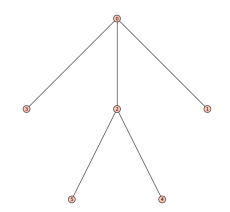

# On peut utiliser Sage avec LATEX dans LAT<sub>F</sub>X:

\sageplot{plot(-x^3+3\*x^2+7\*x-4,-5,5)}

# On peut utiliser Sage avec LATEX

dans LAT<sub>F</sub>X:

\sageplot{plot(-x^3+3\*x^2+7\*x-4,-5,5)} dans le document:

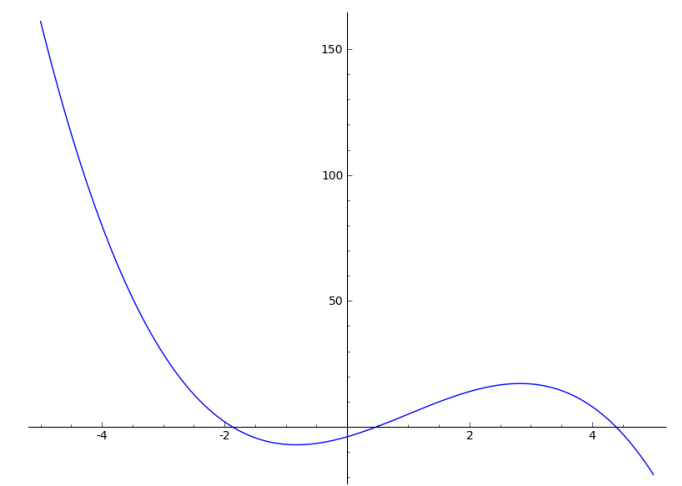

# On peut utiliser Sage avec ATFX

dans L<sup>A</sup>TEX:

```
\begin{sagesilent}
 t6 = Tachyon(camera_center=(1.25,-3.85,0.65), xres=800, yres=600,
       raydepth=12, aspectratio=.75, antialiasing=True)
 t6.light((0.02,0.012,0.001), 0.01, (1,0,0))
 t6.light((0,0,10), 0.01, (0,0,1))
 t6.texture('s', color= (.8,1,1), opacity= .9, specular=.95, \setminusdiffuse=.3, ambient=0.05)
 t6.texture('p', color=(0,0,1), opacity=1, specular=.2)
 t6.sphere((-1,-.57735,-0.7071),1,'s')
 t6.sphere((1,-.57735,-0.7071),1,'s')
 t6.sphere((0,1.15465,-0.7071),1,'s')
 t6.sphere((0,0,0.9259),1,'s')
 t6.plane((0,0,-1.9259),(0,0,1),'p')
\end{sagesilent}
\sageplot{t6}
```
# On peut utiliser Sage avec LATEX

dans le document:

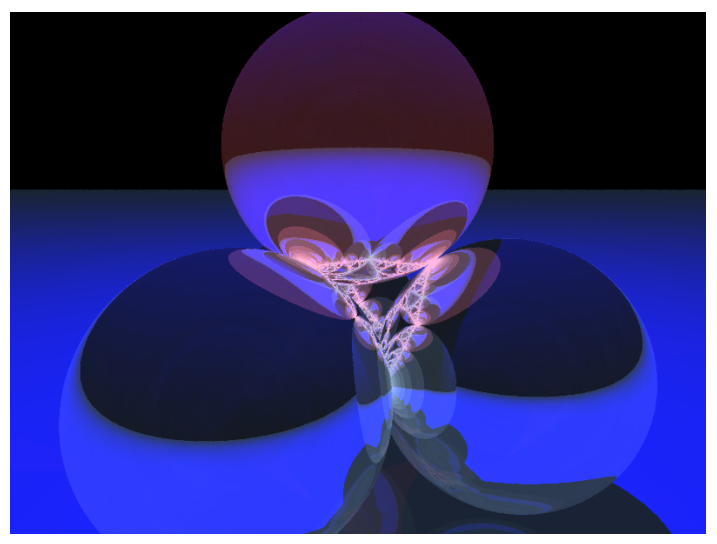